# **REST (DHM)**

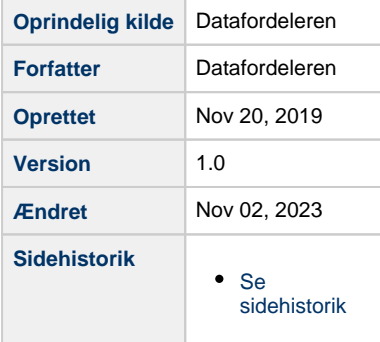

<span id="page-0-0"></span>Siden beskriver de REST tjenester, der udstilles på Datafordeleren fra Danmarks Højdemodel (DHM).

Få en introduktion til **[REST på Datafordeleren](https://confluence.sdfi.dk/pages/viewpage.action?pageId=17138461)**[,](https://confluence.datafordeler.dk/x/HYMFAQ) hvis du har brug for en introduktion til og vejledning i, hvordan man kan anvende webservices, som udstilles på Datafordeleren.

Få en guide til helt konkrete anvisninger til at bruge en webservice fra Datafordeleren i **[Guide](https://confluence.sdfi.dk/pages/viewpage.action?pageId=17138547)  [til REST på Selvbetjeningen](https://confluence.sdfi.dk/pages/viewpage.action?pageId=17138547)**.

- [Generelt for Danmarks Højdemodel \(DHM\) webservices](#page-1-0)
- [REST DHMKoter](#page-1-1)
	- <sup>o</sup> [Metode HentKoter](#page-1-2)
- [Eksempler](#page-2-0)
	- [Eksempel 1 Hent koter](#page-2-1)
	- [Eksempel 2 Hent flere koter med seperator](#page-3-0)
	- [Eksempel 3 Hent koter med elevationmodel](#page-3-1)
	- [Eksempel 4 Hent koter med georef](#page-4-0)

#### **Url opbygning for REST**

Url for de enkelte services er opbygget af et endpoint efterfulgt af registernavn, servicenavn, versionen af servicen, servicetype (REST eller WFS etc.) samt metodenavn for REST services. Efter ? tilføjes parametre i kaldet, der kan indeholde generelle kaldeparametre for REST services og metode specifikke parametre.

Endpointet indeholder værtsnavnet, med et præfiks for miljøet hvis det ikke er produktionsmiljøet der tilgås. Hvis der er tale om fortrolige eller følsomme data, følger S5 og at servicen skal kaldes med certifikat derfor certservices - **[se miljøbeskrivelser.](https://confluence.sdfi.dk/pages/viewpage.action?pageId=10616964)**

Læs mere om sammensætning af url'er på siden **[REST på Datafordeleren](https://confluence.sdfi.dk/pages/viewpage.action?pageId=17138461)** eller se eksempler på, at parametre bliver tilføjet til url'er på **[Datafordeleren - eks. på anvendelse af](https://confluence.sdfi.dk/pages/viewpage.action?pageId=30510472)  [bitemporalitet](https://confluence.sdfi.dk/pages/viewpage.action?pageId=30510472)** eller **[User stories](https://confluence.sdfi.dk/display/DML/User+stories).**

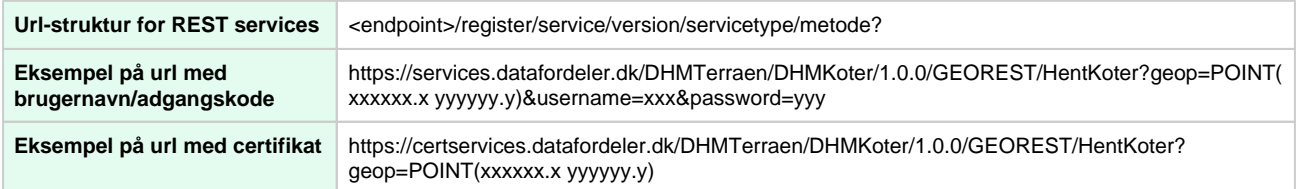

### <span id="page-1-0"></span>**Generelt for Danmarks Højdemodel (DHM) webservices**

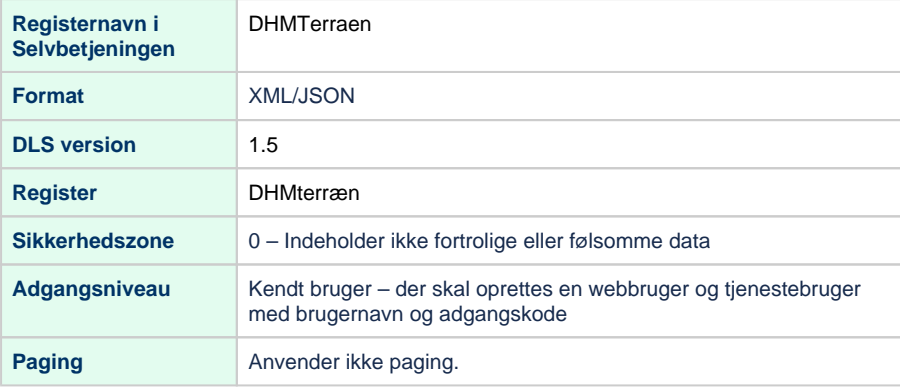

### <span id="page-1-1"></span>**REST - DHMKoter**

**Beskrivelse**

DHM/Koter er en digital gengivelse af terrænets højdeforhold. DHM/Koter er baseret på DHM /Terræn, hvor objekter såsom træer, huse, biler, m.m. er fjernet.

Tjenesten returnerer en kote for hvert geografiske punkt (plan koordinat), der er angivet i parameteren geop.

Der kan forespørges op til 50 geografiske punkter i en forespørgsel.

Responset skal sikre, at koterne returneres i samme rækkefølge som de geografiske punkter i forespørgslen. Fx hvis forespørgsel har punkterne geop=[geopktA,geopktB,geopktC] så skal responset være [geopktA+koteA,geopktB+koteB,geopktC+koteC], også selvom det ikke var muligt at finde en kote til et eller flere af punkterne. Er der til et geografisk punkt ingen kote, sættes koten til null. Der skal kunne returneres både JSON og XML.

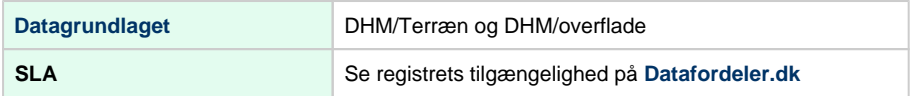

#### **Metodeoversigt**

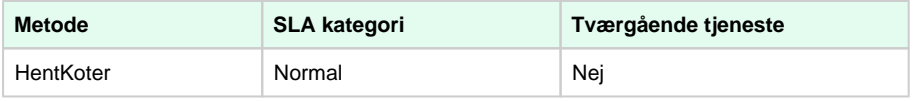

SLA kategorier i produktion- maksimal svartid i sekunder:

- Simpel: 0.09
- Normal: 1.0
- Kompleks: 2.5

#### [Til toppen](#page-0-0)

### [Til toppen](#page-0-0)

<span id="page-1-2"></span>**Metode - HentKoter**

#### **Eksempel på url med brugernavn/adgangskode**

https://services.datafordeler.dk/DHMTerraen/DHMKoter/1.0.0/GEOREST/HentKoter? geop=POINT(xxxxxxx.x yyyyyy.y)&username=xxx&password=yyy

#### **Eksempel på url med certifikat**

https://certservices.datafordeler.dk/DHMTerraen/DHMKoter/1.0.0/GEOREST/HentKoter? geop=POINT(xxxxxx.x yyyyyy.y)

#### **Inputparametre**

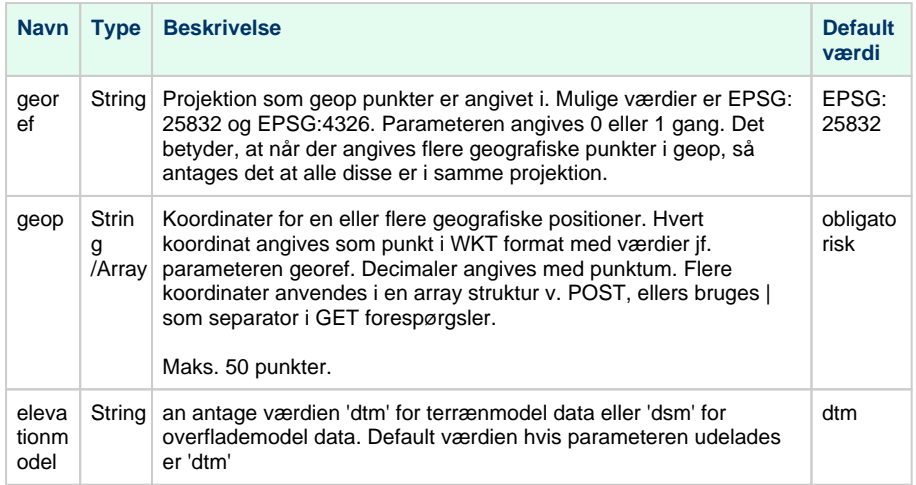

#### **Outputparametre**

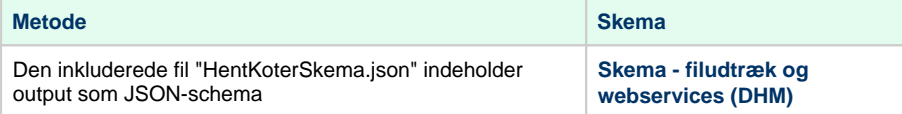

## <span id="page-2-0"></span>**Eksempler** [Til toppen](#page-0-0)

### <span id="page-2-1"></span>**Eksempel 1 - Hent koter**

**URL**

**https://services.datafordeler.dk/DHMTerraen/DHMKoter/1.0.0/GEOREST/HentKoter? format=json&username=xxx&password=yyy&geop=POINT(720000.0 6200000.0)**

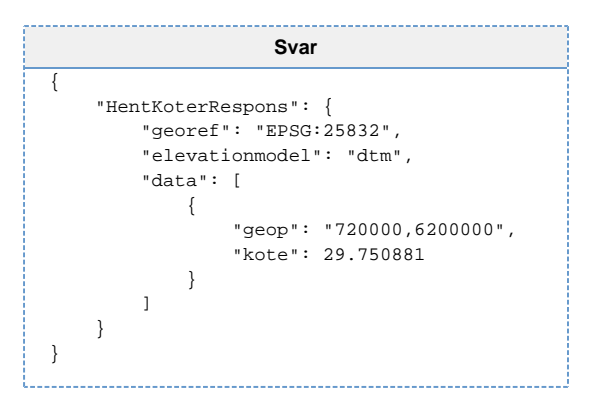

### <span id="page-3-0"></span>**Eksempel 2 - Hent flere koter med seperator**

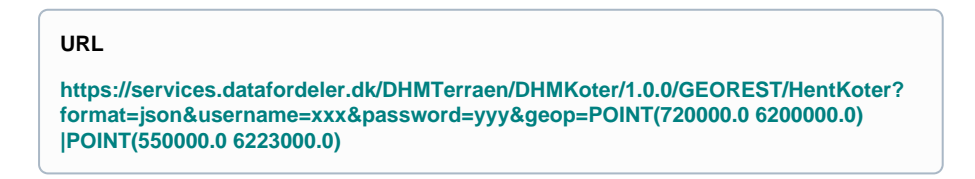

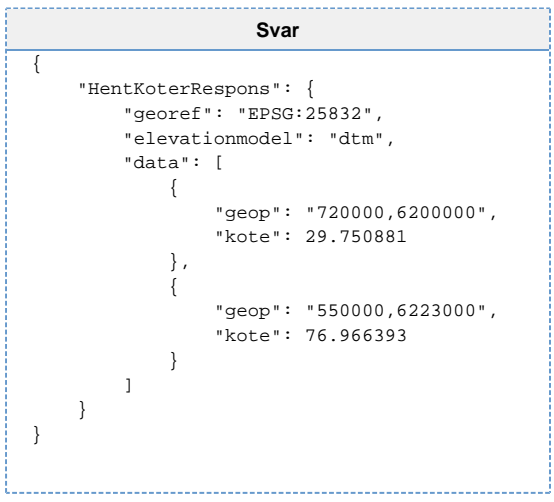

### <span id="page-3-1"></span>**Eksempel 3 - Hent koter med elevationmodel**

**URL**

**https://services.datafordeler.dk/DHMTerraen/DHMKoter/1.0.0/GEOREST/HentKoter? format=json&username=xxx&password=yyy&geop=POINT(720000.0 6200000.0) |POINT(550000.0 6223000.0)&elevationmodel=dsm**

```
Svar
{
     "HentKoterRespons": {
         "georef": "EPSG:25832",
         "elevationmodel": "dsm",
         "data": [
             {
                  "geop": "720000,6200000",
                  "kote": 35.264359
             },
\{ "geop": "550000,6223000",
                  "kote": 76.966393
             }
        \, \, \, }
}
```
### <span id="page-4-0"></span>**Eksempel 4 - Hent koter med georef**

**URL**

**https://services.datafordeler.dk/DHMTerraen/DHMKoter/1.0.0/GEOREST/HentKoter? format=json&username=xxx&password=yyy&geop=POINT(10.178309 55.455779) &georef=EPSG:4326**

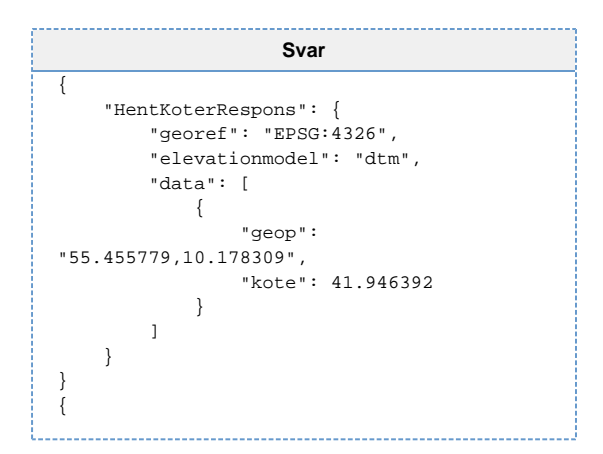

#### **URL**

**https://services.datafordeler.dk/DHMTerraen/DHMKoter/1.0.0/GEOREST/HentKoter? format=json&username=xxx&password=yyy&geop=POINT(550000.0 6223000.0) &georef=EPSG:25832**

```
Svar
{
 "HentKoterRespons": {
 "georef": "EPSG:25832",
 "elevationmodel": "dtm",
 "data": [
    \{ "geop": "550000,6223000",
 "kote": 76.966393
 }
 ]
  }
}
```